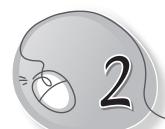

# Aanya's Computer Can Help Her

# **LESSON PLAN**

#### **Lesson Outcomes**

#### After the end of the lesson, students will be able to:

- » Observe that computers are used all around us.
- » List the uses of computers in homes.
- » List the uses of computers in schools.
- » List the uses of computers in offices.
- » List the uses of computers in banks.
- » List the uses of computers in shopping malls.
- » List the uses of computers in railway stations.
- » List the uses of computers in airports.
- » List the uses of computers in hospitals.
- » List the uses of computers for entertainment.

# WARM UP

Colour these places. They all use computers to do their work.

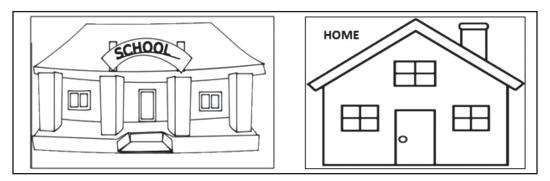

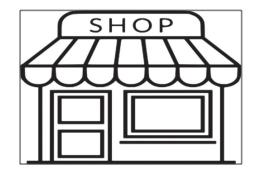

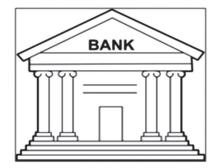

Ans. Do it yourself.

# CHAPTER NOTES

#### **Uses of computer**

- » It helps us to type letters.
- » It helps us to listen to music.
- » It helps us to play games.
- » It helps us to draw and colour pictures.

#### Uses of computers at different places

- » To do homework and projects.
- » To teach students and make timetables.
- » To make bills and record items bought or sold.
- » To keep records of customers and their money.
- » Uses of computers in
  - o Schools
  - Homes
  - o Offices
  - Banks
  - Shopping malls

- Shops
- Railway stations
- o Airports
- Hospitals
- Entertainment

# DEMONSTRATION

» Discuss and show how computers are used in schools.

### LAB ACTIVITIES

» Using Notepad, the students can make a list of all the places where computers are used.

## **ASSESSMENT**

- » Show the students different places where computers are used.
- » Tell them more about the uses of the Internet and e-mail.